## **Factsheet: Using iPad for Productivity**

## **Session overview**

- Quick revision of camera, gestures, settings & backup.
- Free Apps: [Adobe Reader,](https://itunes.apple.com/au/app/adobe-reader/id469337564) [Jabber,](https://itunes.apple.com/au/app/cisco-jabber-video-for-ipad/id540243083?mt=8) [Lync,](https://itunes.apple.com/us/app/lync-2013-for-ipad/id605608899) [HopTo,](https://itunes.apple.com/us/app/hopto/id598491867) [SkyDrive Pro,](https://itunes.apple.com/app/id655772279) [Puffin Web browser.](https://itunes.apple.com/us/app/puffin-web-browser-free/id472937654?mt=8)
- Paid Apps[: Notes Plus](https://itunes.apple.com/au/app/notes-plus/id374211477?mt=8) (\$10.49), [GoodReader for iPad](https://itunes.apple.com/au/app/goodreader-for-ipad/id363448914) (\$5.49).
- Apple built-in apps[: AirDrop,](http://support.apple.com/kb/HT5887) [iMessages.](http://www.apple.com/ios/messages/)
- We use [Air Squirrel Reflector](http://www.airsquirrels.com/reflector/) (\$12.99, Mac & PC versions) to mirror our iPad onto the larger projector screen.

## **Suggested apps**

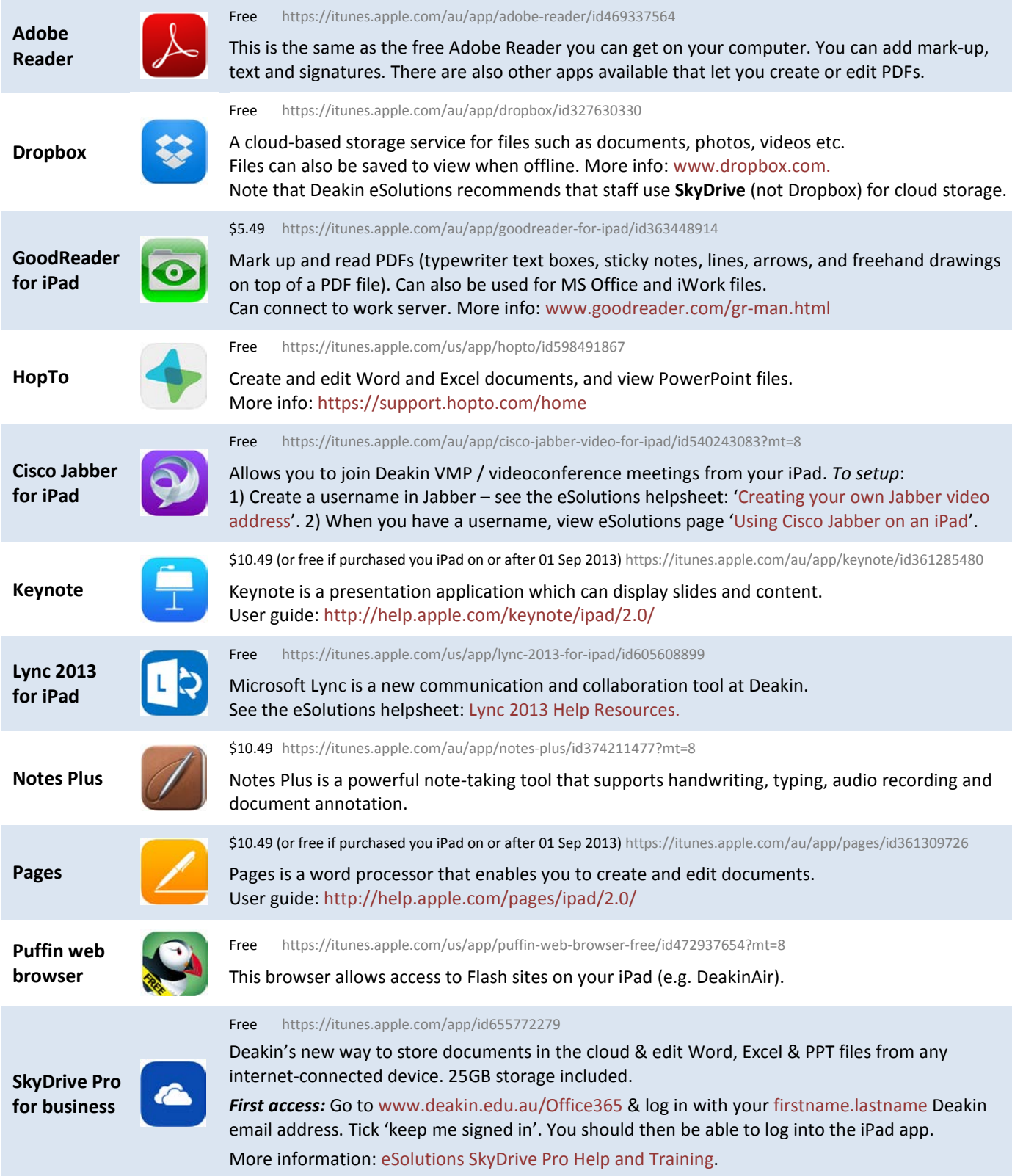

## **Using iPad for Productivity – Further resources**

Deakin iPad help Sheet (PDF): [www.tiny.cc/DU-iPad-setup](http://www.deakin.edu.au/its/publications/document/help-ipad-setup.pdf)

Apple iPad user guide [www.apple.com/support/ipad](http://www.apple.com/support/ipad/)

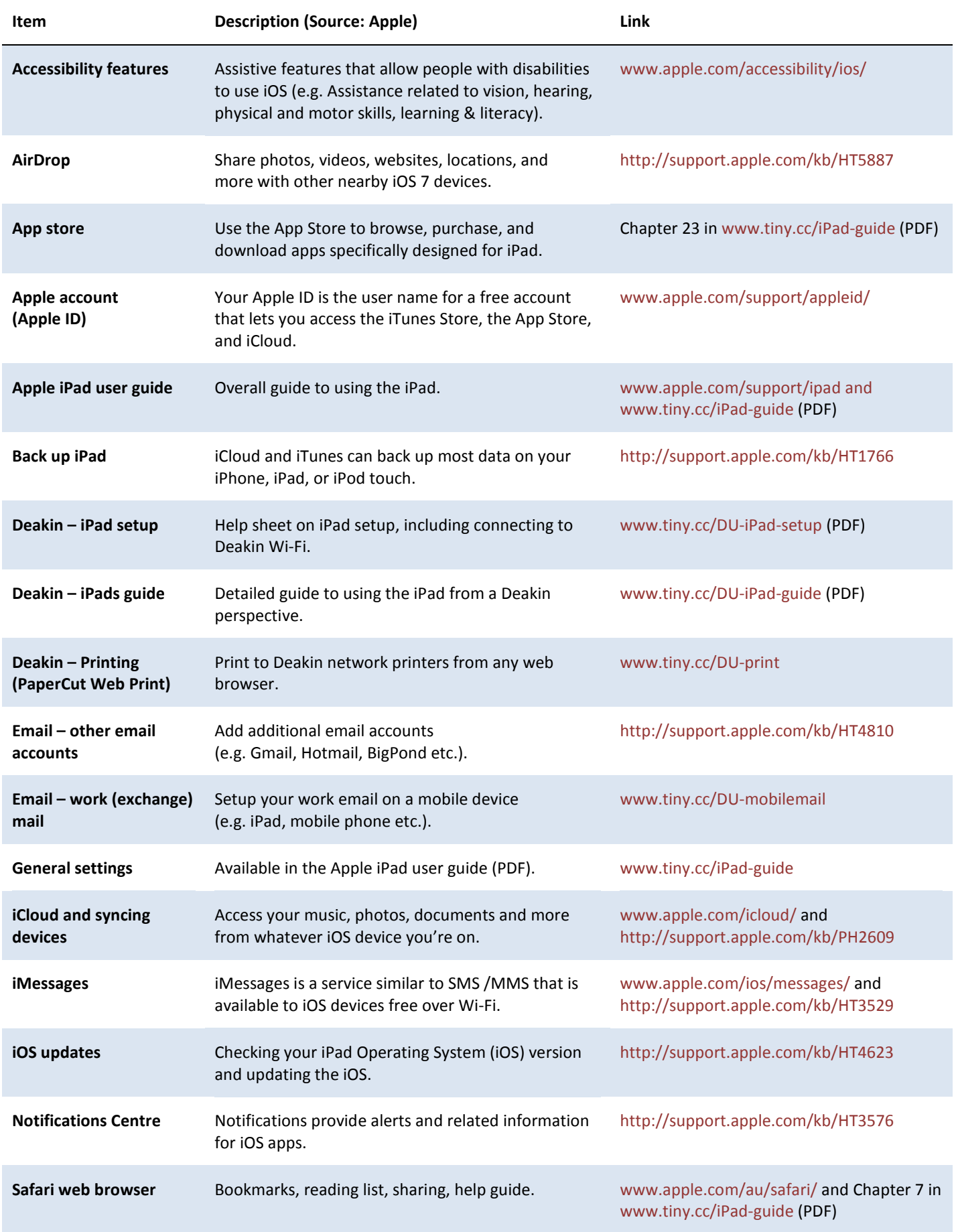